2/3 meses\_ 80h\_

# **AUTOCAD**

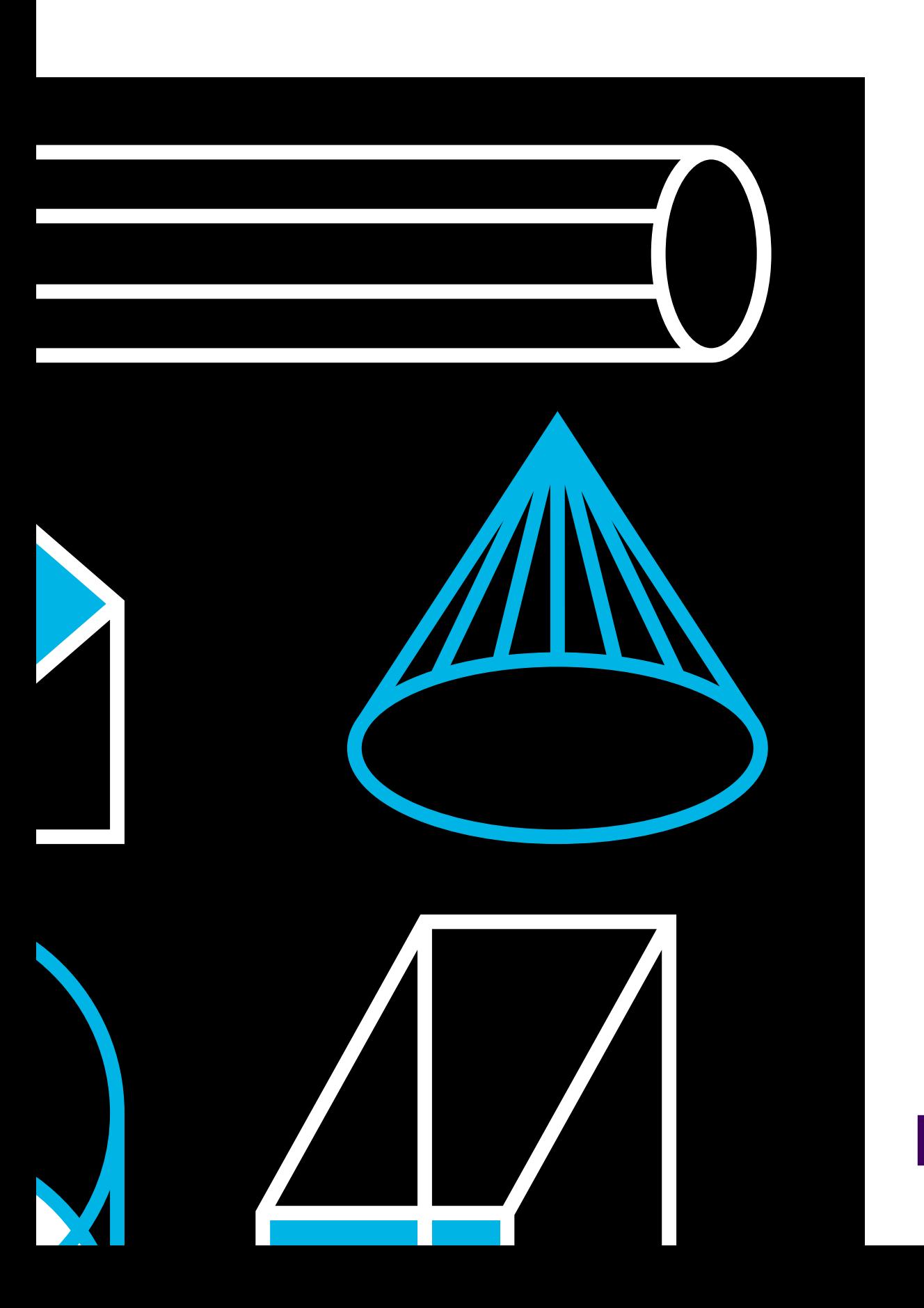

Lisbon<br>School<br>of Design

 $\overline{\mathbf{c}}$ 

**3 RAZÕES PARA ESCOLHERES O CURSO DE AUTOCAD NA LSD:**

### **AUTOCAD**

2/3 meses\_ 80h\_

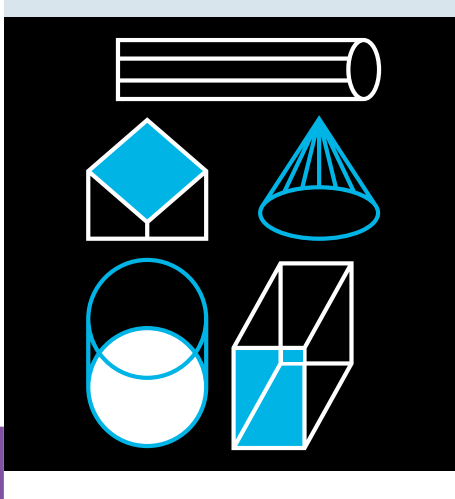

ONDE PODERÁS TRABALHAR COM O NOSSO CURSO

ATELIER PRÓPRIO

ATELIER DE DESIGN DE INTERIORES

ATELIER DE ARQUITETURA

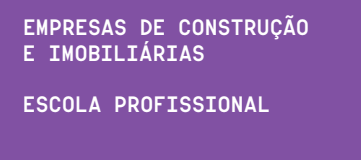

Vem fazer parte da **#geraçãoLSD**

# 1.

Vais aprender desenho técnico e modelação 2D com a ferramenta de referência em projetos de arquitetura, engenharia e design.

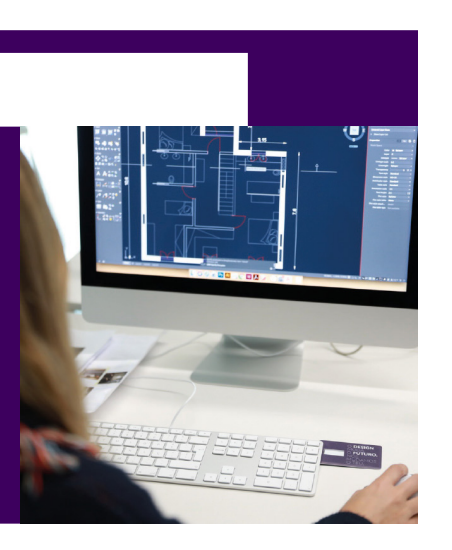

# 3.

2.

Terás acesso a uma metodologia própria com uma abordagem teórica-prática alinhada com o mercado de trabalho.

Equipamentos de última geração, professores motivados e conhecedores do mercado de trabalho.

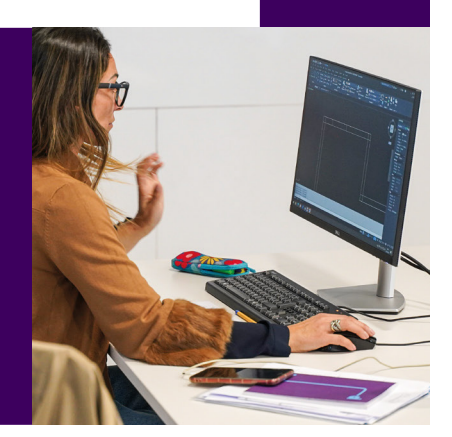

#### **PROGRAMA**

#### 01. INTRODUÇÃO AO DESENHO ASSISTIDO **POR COMPUTADOR**

Apresentação e configuração do ambiente de trabalho; Sistemas de coordenadas 2D; Comandos de visualização do desenho (Zoom e Pan); 0 Viewcube.

#### 02. CRIAÇÃO DE PROJETOS 2D

Criação de entidades elementares: Linhas, círculos, arcos, elipses, retângulos, polígonos, pontos; Métodos de seleção de objetos; Ferramentas auxiliares para conceção de projetos 2D; Comandos de modificação de objetos; Criação de entidades complexas: Polilinhas, curvas de nível (spline); Edição de entidades complexas: Polilinhas; Conceito de propriedades de objetos e alteração das mesmas.

#### 03. GESTÃO DE DESENHOS

Utilização de Lavers (Laver properties manager); Criação de filtros e grupos; Barras de ferramentas; Criação de ficheiros de lavers.

#### 04. ENTIDADES 2D

Criação de texto; Utilização de tipos de texto, edição e criação de estilos de texto; Criação de tabelas; Utilização de estilos de tabelas e criação de fórmulas; Criação de Blocos.

#### 05. BLOCOS INTERNOS, EXTERNOS E DINÂMICOS

Utilização de referências externas, atributos de blocos, paletas de ferramentas e bibliotecas de blocos; Utilização de tramas e gradientes para preenchimento de áreas.

#### 06. COTAGENS

Criação de estilos de cotagem; Aplicação de vários tipos de cotagem ao desenho.

#### 07 DTVFRSOS

Ferramenta annotative (alterar dimensões de texto, tramas de preenchimento e cotagem em função da escala); Ferramentas de envio (e-transmit); Exportação para o dwf viewer.

#### 08. IMPRESSÃO

Utilização de layouts; Utilização de viewports; Definição de escalas de impressão; Utilização de estilos de impressão; Configuração de uma página de impressão.

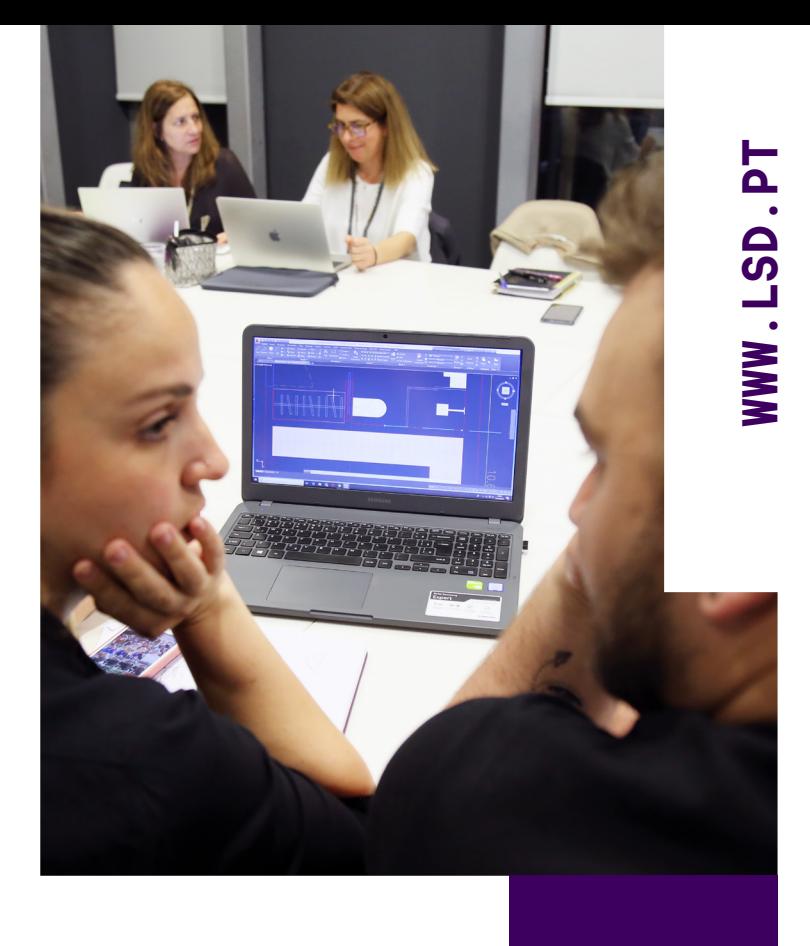

### **INFO**

DURAÇÃO<br>2/3 MESES<br>80 HORAS

**CERTIFICADO** EMITIDO PELA PLATAFORMA SIGO.

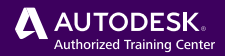

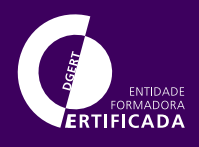

#### DATAS, **HORÁRIOS E PROMOÇÕES**

**VALOR** 

€80

**PRONTO** 

\*€960

DE €80

4 X €260

**INSCRICÃO** 

**PAGAMENTO** 

\*INCLUI DESCONTO

MENSAL TRANES

MAIS OPÇÕES DE PAGAMENTO EM WWW.ISD.PT

SABE TUDO EM WWW ISD PT

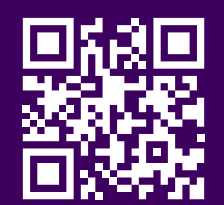

## **LISBOA**

Alameda dos Oceanos, 63D 1990-208 Lisboa Portugal **+351 916 360 050 cursos.lisboa@lsd.pt**

# **PORTO**

Praça do Bom Sucesso, 61, 4º andar 4150-146 Porto Portugal **+351 966 107 988 cursos.porto@lsd.pt**

# **FARO**

Praça Dom Francisco Gomes, 2, 2º andar 8000-168 Faro Portugal **+351 927 427 122 cursos.faro@lsd.pt**

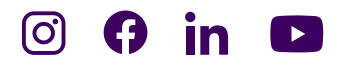

**WWW.LSD.PT**

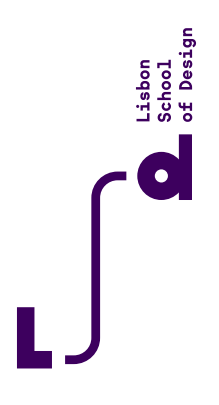

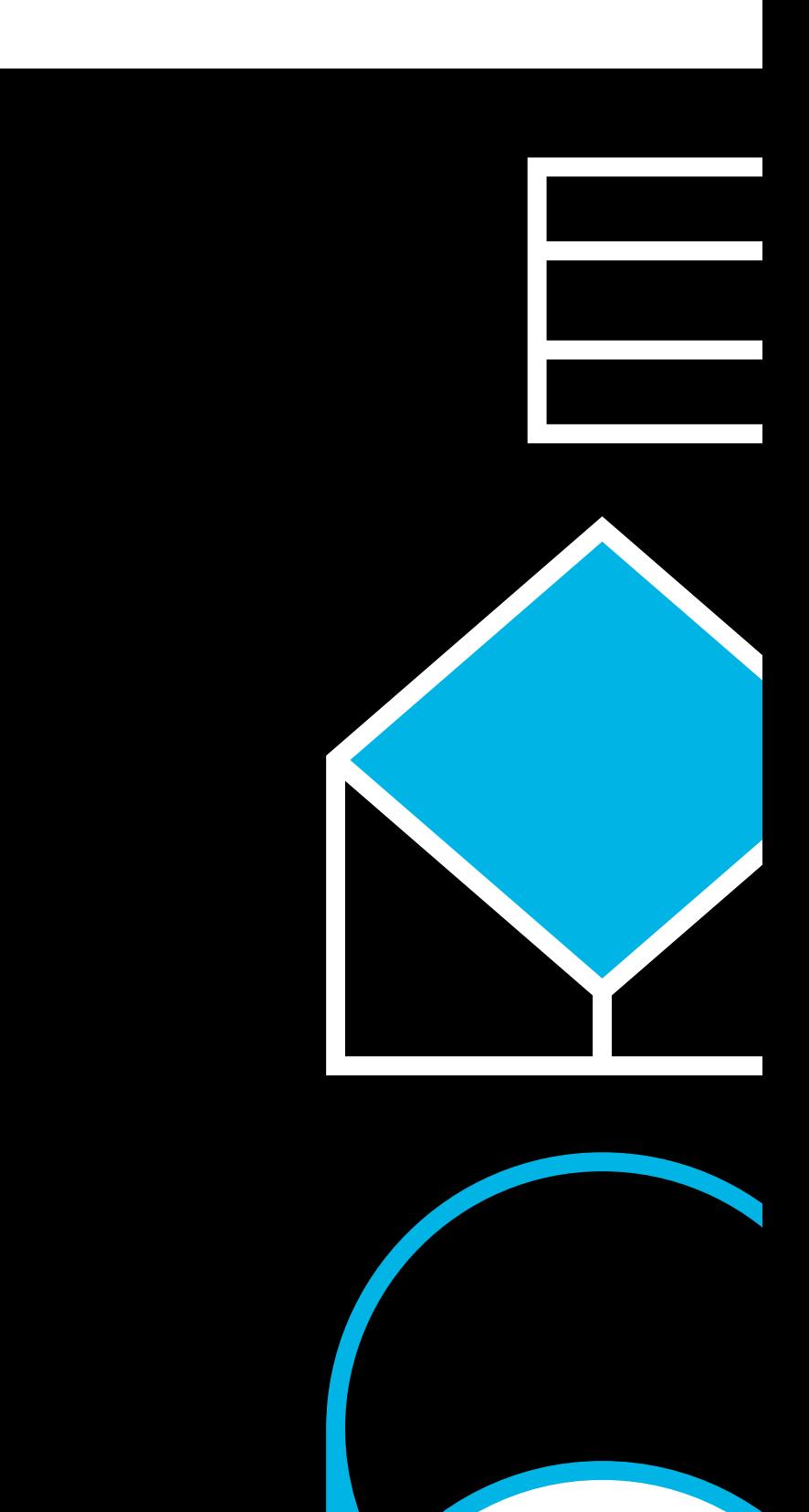